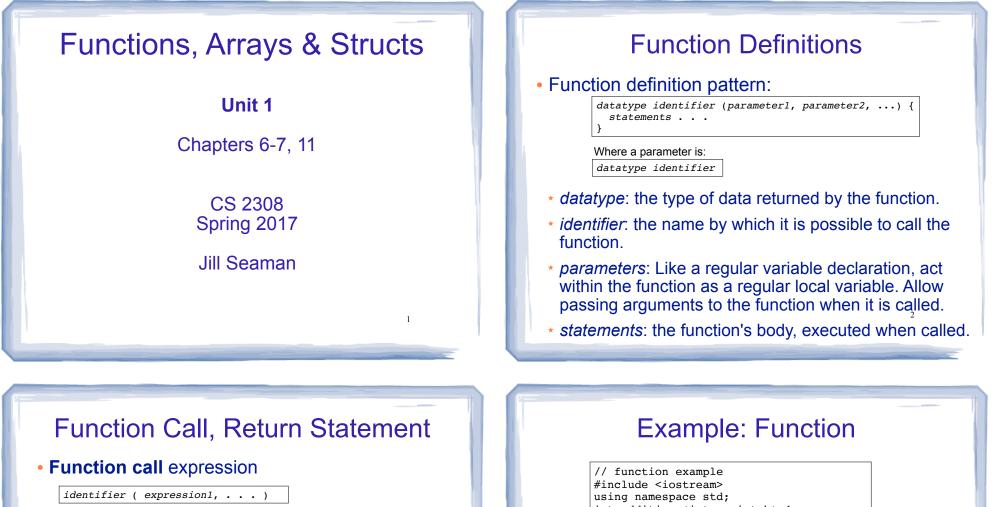

- \* Causes control flow to enter body of function named identifier.
- parameter1 is initialized to the value of expression1, and so on for each parameter
- \* expression1 is called an **argument**.
- Return statement: return expression;

control to caller.

- inside a function, causes function to stop, return
- The value of the return *expression* becomes the value of the function call

| // function example                                                               |
|-----------------------------------------------------------------------------------|
| <pre>#include <iostream></iostream></pre>                                         |
| using namespace std;                                                              |
| <pre>int addition (int a, int b) {</pre>                                          |
| int result;                                                                       |
| result=a+b;                                                                       |
| return result;                                                                    |
| }                                                                                 |
| int main () {                                                                     |
| int z;                                                                            |
| z = addition (5,3);                                                               |
| <pre>cout &lt;&lt; "The result is " &lt;&lt; z &lt;<endl;< pre=""></endl;<></pre> |
| }                                                                                 |

- What are the parameters? arguments?
- What is the value of: addition (5,3)?
- What is the output?

# Void function

• A function that returns no value:

```
void printAddition (int a, int b) {
    int result;
    result=a+b;
    cout << "the answer is: " << result << endl;
}</pre>
```

- \* use void as the return type.
- the function call is now a statement (it does not have a value)

5

int main () {
 printAddition (5,3);
}

# Arguments passed by value

- <u>Pass by value</u>: when an argument is passed to a function, its value is *copied* into the parameter.
- It is implemented using variable initialization (behind the scenes):

#### int param = argument;

- Changes to the parameter in the function body do **not** affect the value of the argument in the call
- The parameter and the argument are stored in separate variables; separate locations in memory.

# Prototypes

- In a program, function definitions must occur before any calls to that function
- To override this requirement, place a prototype of the function before the call.
- The pattern for a prototype:

datatype identifier (type1, type2, ...);

 the function header without the body (parameter names are optional).

# Example: Pass by Value

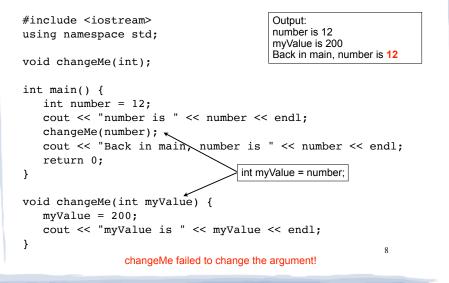

## Parameter passing by Reference

- <u>Pass by reference</u>: when an argument is passed to a function, the function has direct access to the original argument (no copying).
- Pass by reference in C++ is implemented using a reference parameter, which has an ampersand (&) in front of it:

void changeMe (int &myValue);

- A reference parameter acts as an **alias** to its argument, it is NOT a separate storage location.
- Changes to the parameter in the function DO affect the value of the argument

## Example: Pass by Reference

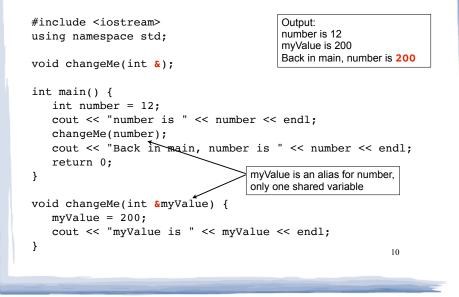

## Scope of variables

- For a given variable definition, in which part of the program can it be accessed?
  - \* **Global variable** (defined outside of all functions): can be accessed anywhere, after its definition.
  - Local variable (defined inside of a function): can be accessed inside the block in which it is defined, after its definition.
  - \* **Parameter**: can be accessed anywhere inside of its function body.
- Variables are destroyed at the end of their scope.

## More scope rules

- Variables in the same exact scope cannot have the same name
  - Parameters and local function variables cannot have the same name
  - Variable defined in inner block can hide a variable with the same name in an outer block.

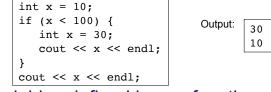

• Variables defined in one function cannot be seen from another.

# Arrays

- An array is:
  - A series of elements of the same type
  - placed in contiguous memory locations
  - that can be individually referenced by using an index along with the array name.
- To declare an array:

datatype identifier [size];

int numbers[5];

- datatype is the type of the elements
- identifier is the name of the array
- size is the number of elements (constant)<sup>13</sup>

# Array initialization

• To specify contents of the array in the definition:

float scores[3] = {86.5, 92.1, 77.5};

- creates an array of size 3 containing the specified values.

float scores[10] = {86.5, 92.1, 77.5};

- creates an array containing the specified values followed by 7 zeros (partial initialization).

float scores[] = {86.5, 92.1, 77.5};

 creates an array of size 3 containing the specified values (size is determined from list).

# Array access

• to access the value of any of the elements of the array individually, as if it was a normal variable:

scores[2] = 89.5;

- scores[2] is a variable of type float
- rules about subscripts (aka indexes):
  - they always start at 0, last subscript is size-1
  - the subscript must have type int
  - they can be any expression
- watchout: brackets used both to declare the array and to access elements.

# Arrays: operations

- · Valid operations over entire arrays:
  - function call: myFunc(scores,x);
- Invalid operations over entire arrays:
  - assignment: array1 = array2;
  - **Comparison:** array1 == array2
  - Output: cout << array1;</pre>
  - input: cin >> array2;
  - Must do these element by element, probably using a for loop

## **Processing arrays**

#### <u>Assignment</u>: copy one array to another

```
const int SIZE = 4;
int oldValues[SIZE] = {10, 100, 200, 300};
int newValues[SIZE];
```

```
for (int count = 0; count < SIZE; count++)
    newValues[count] = oldValues[count];</pre>
```

#### <u>Output</u>: displaying the contents of an array

const int SIZE = 5; int numbers[SIZE] = {10, 20, 30, 40, 50}; for (int count = 0; count < SIZE; count++) cout << numbers[count] << endl;</pre>

17

19

## **Example:** Processing arrays

#### Computing the average of an array of scores:

# Finding highest and lowest values in arrays

• <u>Maximum</u>: Need to track the highest value seen so far. Start with highest = first element.

```
const int SIZE = 5;
int array[SIZE] = {10, 100, 200, 30};
int highest = array[0];
for (int count = 1; count < SIZE; count++)
    if (array[count] > highest)
        highest = array[count];
```

cout << "The maximum value is " << highest << endl;</pre>

Comparing arrays

• Equality: Are the arrays exactly the same? Must examine entire array to determine true Only one counter-example proves it is false

```
const int SIZE = 5;
int firstArray[SIZE] = {10, 100, 200, 300};
int secondArray[SIZE] = {10, 100, 201, 300};
bool arraysEqual = true; //assume true, until proven false
for (int count = 0; count < SIZE && arraysEqual; count++)
if (firstArray[count] != secondArray[count])
arraysEqual=false;
if (arraysEqual)
cout << "The arrays are equal" << endl;
else
cout << "The arrays are not equal" << endl; 20</pre>
```

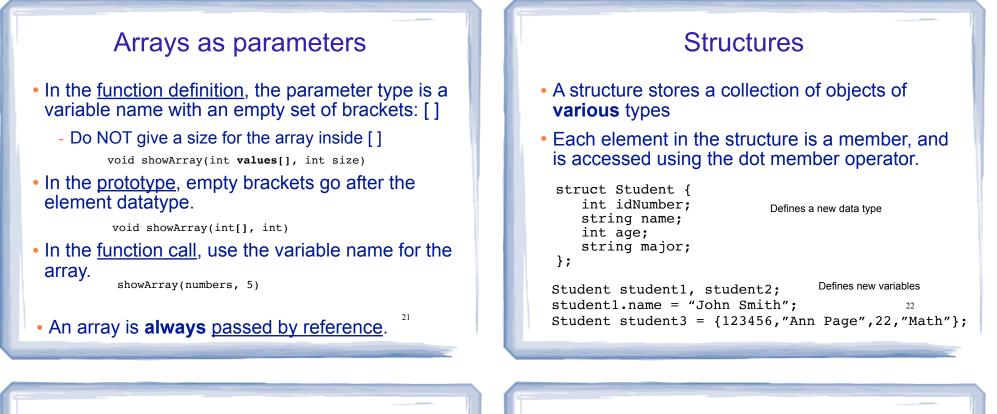

### Structures: operations

- Valid operations over entire structs:
  - assignment: student1 = student2;
- Invalid operations over structs:
  - COMPArison: student1 == student2
  - OUTPUT: cout << student1;</p>
  - input: cin >> student2;
  - Must do these member by member

23

## Arrays of Structures

- You can store values of structure types in arrays. Student roster[40]; //holds 40 Student structs
- Each student is accessible via the subscript notation.

roster[0] = student1;

Members of structure accessible via dot notation

cout << roster[0].name << endl;</pre>

24

## Arrays of Structures: initialization

#### • To initialize an array of structs:

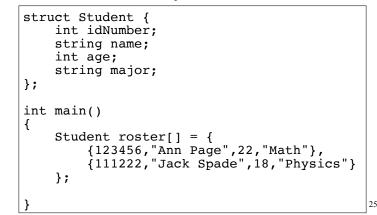

# Arrays of Structures

#### Arrays of structures processed in loops:

Student roster[40];

## **Overloaded Functions**

- <u>Overloaded functions</u> have the same name but different parameter lists.
- The parameter lists of each overloaded function must have different types and/or number of parameters.
- Compiler will determine which version of the function to call by matching arguments to parameter lists

```
Example: Overloaded functions
```

```
double calcWeeklyPay (int hours, double payRate) {
   return hours * payRate;
}
double calcWeeklyPay (double annSalary) {
   return annSalarv / 52:
}
                                 Output:
                                 Enter hours worked and pay rate: 37 19.5
                                 Pav is: 721.5
int main () {
                                 Enter annual salary: 75000
   int h;
                                Pay is: 1442.31
   double r;
   cout << "Enter hours worked and pay rate: ";
   cin >> h >> r;
   cout << "Pay is: " << calcWeeklyPay(h,r) << endl;</pre>
   cout << "Enter annual salary: ";</pre>
   cin >> r:
   cout << "Pay is: " << calcWeeklyPay(r) << endl;</pre>
   return 0;
                                                           28
```

27

## **Default Arguments**

- A <u>default argument</u> for a parameter is a value assigned to the parameter when an argument is not provided for it in the function call.
- The default argument patterns:
  - \* in the prototype:

datatype identifier (type1 = c1, type2 = c2, ...);

\* OR in the function header:

```
datatype identifier (type1 p1 = c1, type2 p2 = c2, ...) {
...
}
```

29

c1, c2 are constants (named or literals)

# Example: Default Arguments

```
void showArea (double length = 20.0, double width = 10.0)
{
    double area = length * width;
    cout << "The area is " << area << endl;
}</pre>
```

#### • This function can be called as follows:

```
showArea(); ==> uses 20.0 and 10.0
The area is 200
```

```
showArea(5.5,2.0); ==> uses 5.5 and 2.0
The area is 11
```

```
showArea(12.0); ==> uses 12.0 and 10.0
The area is 120
```

```
30
```